## 総合情報基盤センター部局等用ウェブホスティングサーバ利用変更届

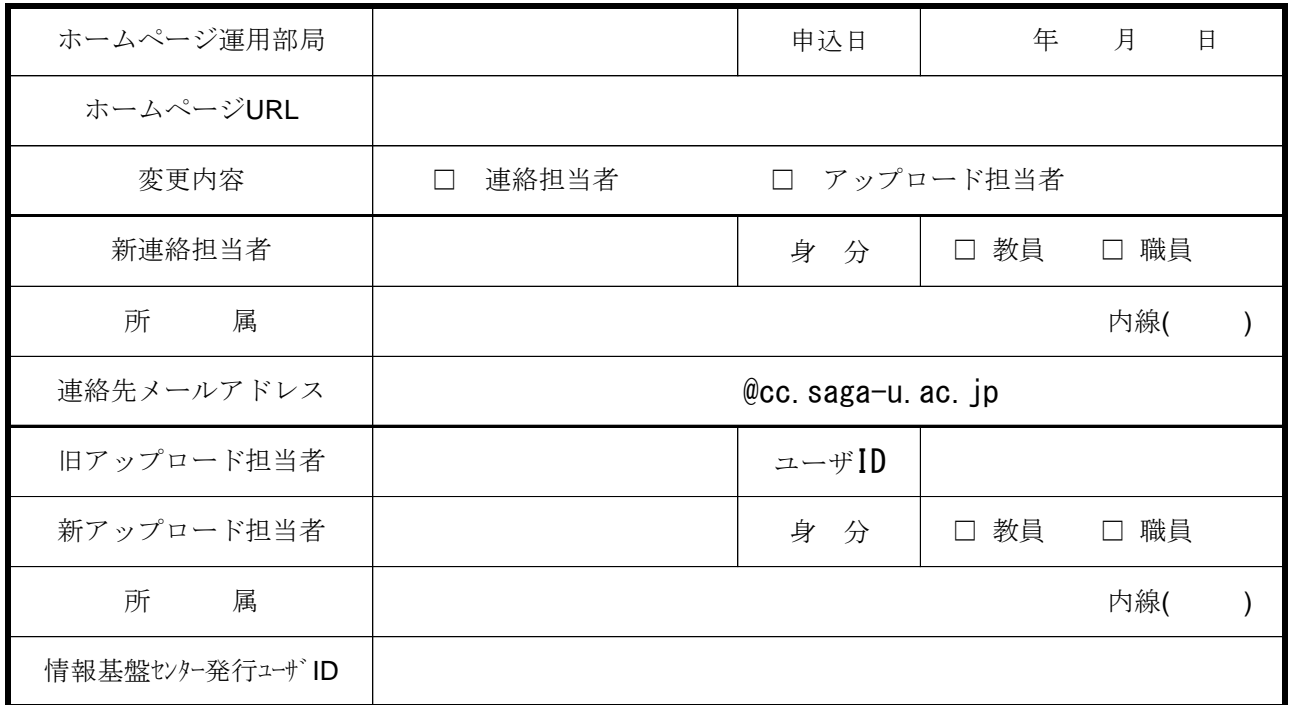

## 総合情報基盤センター記入欄

運用開始日

## アップロード担当者向け情報

アップロード方法は以下のURLをご覧下さい。

[https://www.](https://www.cc.saga-u.ac.jp/cms/wp-content/uploads/2022/06/Web_hosting_dep_upload_files.pdf)cc.saga-u.ac.jp/cms/wp-content/uploads/2022/06/Web\_hosting\_dep\_upload\_files.pdf

アップロード担当者のパスワードは別途学内便にて送ります。

パスワード変更方法は以下のURLをご覧下さい。

[https://www](https://www.cc.saga-u.ac.jp/cms/wp-content/uploads/2022/06/Web_hosting_dep_change_pass.pdf).cc.saga-u.ac.jp/cms/wp-content/uploads/2022/06/Web\_hosting\_dep\_change\_pass.pdf